## **How To Set Up Emojis On Iphone 5c**>>>CLICK HERE<<<

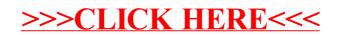